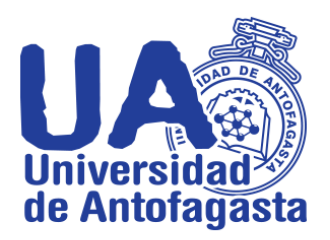

# **Tercer trabajo de Cálculo Numérico**

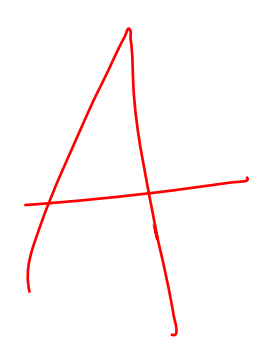

**Nombre:** Wladimir Agüero Miranda **Carrera:** Ingeniería en ejecución mecánica **Asignatura:** Cálculo Numérico **Profesor:** Eliseo Martínez H.

**Antofagasta, 28 de marzo de 2020**

En el informe a continuación se señalarán los procedimientos que se hicieron mediante los programas Excel y Derive, para los ítems de la estimación del coeficiente de Gini y de la cadena de Markov, como por ejemplo la comparación de las remuneraciones brutas de los profesores asistentes, asociados y titulares, tanto por su jerarquía como su género, entre otras cosas.

## **Estimación del coeficiente de Gini**

El procedimiento a seguir para realizar la primera parte de este problema es enfocarnos en el mes de febrero de 2019 y luego simplemente separar primero a los profesores por su jerarquía, es decir, que sea asociado, asistente y titular y posteriormente por su género (masculino y femenino), para poder lograr a lo menos una comparación de sus remuneraciones brutas mediante su promedio, desviación estándar, percentiles y un porcentaje comparativo.

#### **Profesores asistentes**

De un total de 194 profesores asistentes, de los cuales hay 110 hombres y 84 mujeres la tabla de comparación es la siguiente:

*Tabla de comparación de la remuneración bruta de los profesores asistentes por género, mediante su promedio, desviación estándar, percentil (20%) y porcentaje comparativo*.

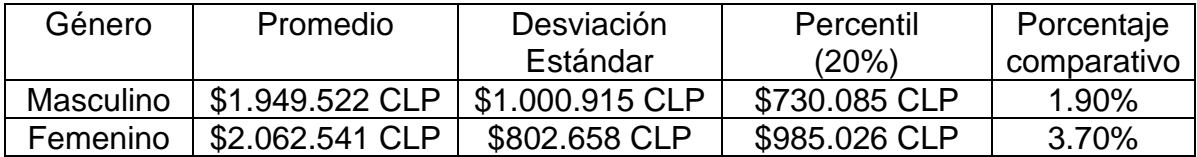

#### **Profesores asociados**

De un total de 25 profesores asociados, de los cuales hay 18 hombres y 7 mujeres, la tabla de comparación es la siguiente:

*Tabla de comparación de la remuneración bruta de los profesores asociados por género, mediante su promedio, desviación estándar, percentil (20%) y porcentaje comparativo*.

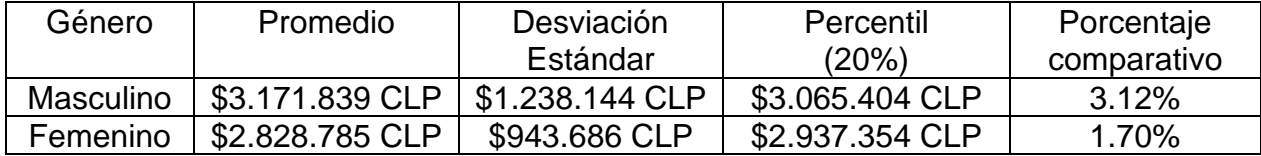

### **Profesores titulares**

De un total de 8 profesores titulares, de los cuales hay 7 hombres y 1 mujer, la tabla de comparación es la siguiente:

*Tabla de comparación de la remuneración bruta de los profesores titulares por género, mediante su promedio, desviación estándar, percentil (20%) y porcentaje comparativo*.

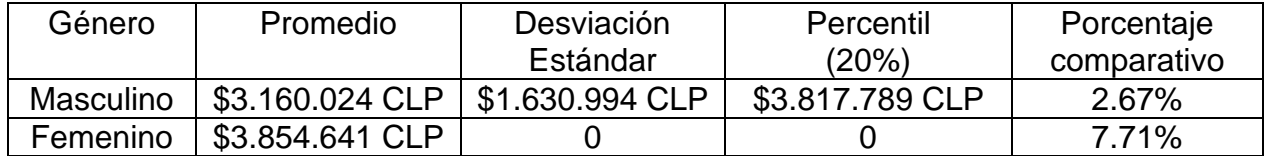

Como conclusiones adicionales, por ejemplo, en esta última tabla el porcentaje comparativo es un poco engañoso ya que se puede tomar como que el género femenino gana un 7.71% más que el masculino, pero el detalle es que solo hay una mujer, mientras que hay 7 hombres, y algunos de ellos ganan más que el promedio femenino de esta tabla.

Ahora para realizar el procedimiento de la segunda parte de este problema nos vamos a la sección de personal a honorarios, seleccionamos el año 2019 y el mes de febrero y luego solamente separamos a los clasificados por documento Cohonser y hacemos la misma comparación de género anterior para sus remuneraciones brutas pero esta vez solo compararemos promedio y desviación estándar.

## **Personal a honorarios (Cohonser)**

De un total de 101 funcionarios a honorarios con documentos Cohonser, de los cuales hay 48 y 53 mujeres, la tabla de comparación es la siguiente:

*Tabla de comparación de la remuneración bruta de los funcionarios a honorarios clasificados por documento Cohonser por género, mediante su promedio y su desviación estándar*.

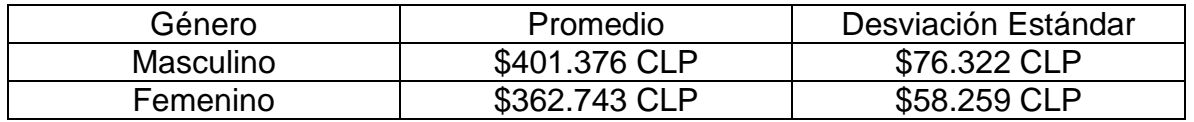

Ahora para la tercera y última parte de este problema seleccionaremos a todos los funcionarios de planta, como también a los funcionarios a contrata y los anteriormente mencionados como funcionarios a honorarios clasificados por documento Cohonser, y enumeraremos de menor a mayor tanto a las personas como su remuneración bruta para facilitarnos el cálculo de los deciles poblaciones y su remuneración bruta acumulada, posteriormente sumaremos la totalidad de sus remuneraciones brutas generando un total de \$1.689.957.054 pesos, los cuales lo necesitaremos para hacer una tabla la cual indique los deciles, deciles poblaciones, la remuneración acumulada y su porcentaje.

*Tabla de deciles, deciles poblaciones, remuneración acumulada y porcentaje de remuneración acumulada para el total de funcionarios a planta, a contrata y honorarios clasificados por documento Cohonser.*

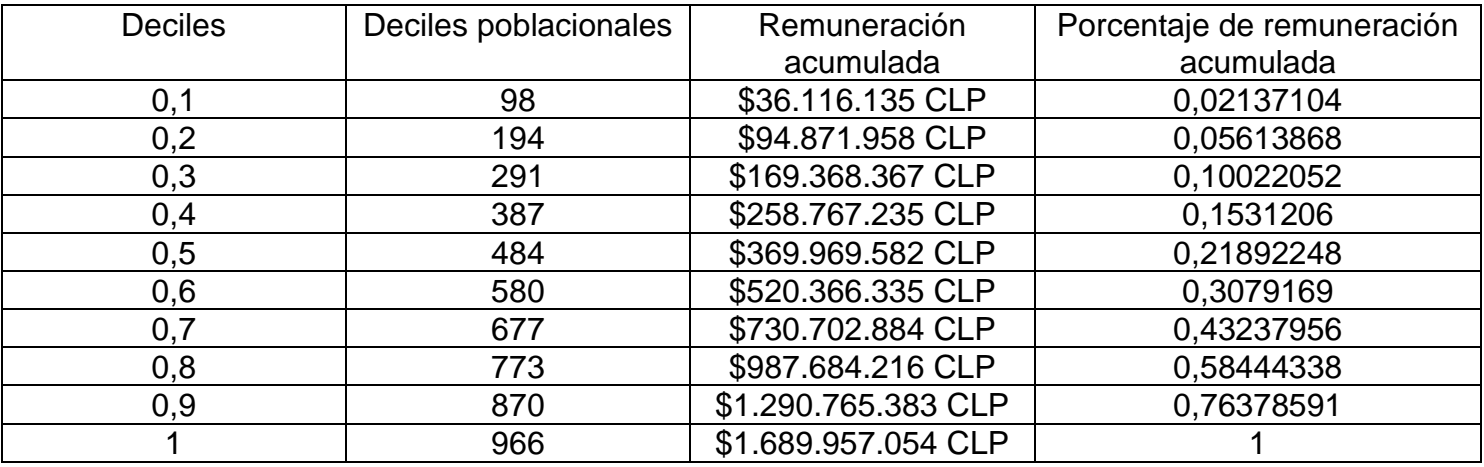

A continuación, se adjuntará el gráfico correspondiente para este problema, el cual contiene a la curva de Lorenz y a la recta equitativa, y el área que queda entremedio de ambas, es el coeficiente de Gini:

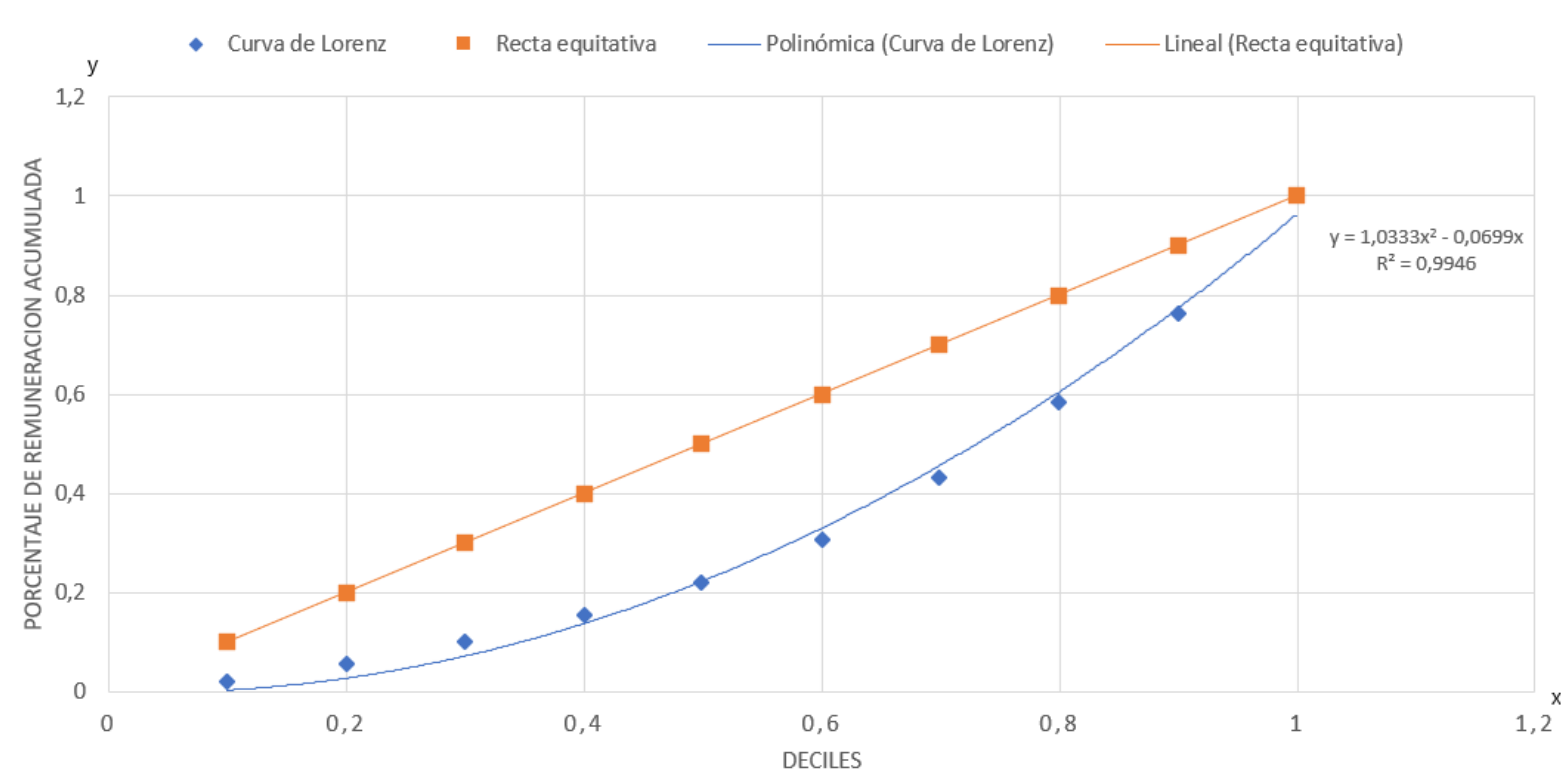

#### **COEFICIENTE DE GINI**

Ahora para calcular el coeficiente de Gini procedemos a realizar la siguiente integral calculando el área entre la recta y la curva que tenemos en la gráfica:

$$
\int_0^1 (x - 1,033x^2 - 0.069x) \, dx = 0,1207
$$

Este resultado nos permite saber si hay una buena o mala distribución de las remuneraciones brutas, como nos salió 0,1207 se puede inferir que como nuestro valor esta cercano al cero, las remuneraciones brutas de nuestro año y mes (febrero 2019) se inclinan más hacia un lado homogéneo y justo.

# **Cadenas de Markov**

Para esta parte del trabajo, se nos dio un problema de Cadenas de Markov, más específicamente un problema de stock, también llamado de inventario, el cual trabaja con la política s, S y con una distribución de Poisson, los parámetros dados hacia mí, son los siguientes:

- s = 4; el cuál es el stock intermedio para ver si se repone inmediatamente o no se repone a S
- S = 6; el cuál es el stock máximo que puedo llegar a tener
- $\lambda = 2.25$ ; el cual pertenece a las demandas aleatorias que llegan durante la semana.

Ahora los estados que tengo yo para este problema de stock son 7, los cuales son los siguientes:

Sea  $i = 0, 1, 2, 3, 4, 5, 6$ ; los estados que indican el stock de almacenamiento que va desde que no haya stock hasta que tenga el stock máximo.

La matriz de Markov que tiene mi problema de stock, es la siguiente:

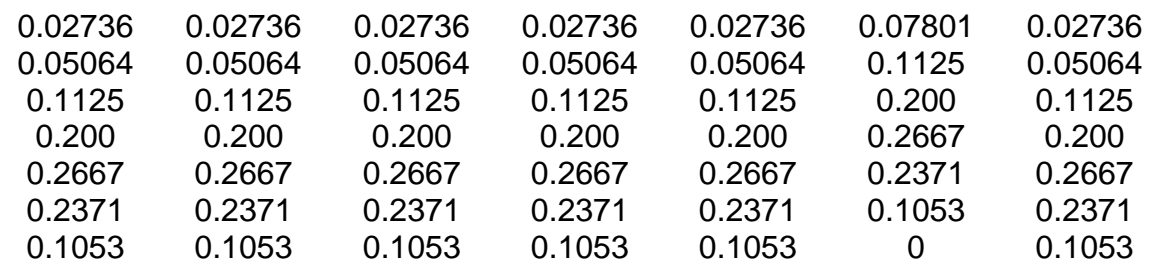

Desde la esquina superior izquierda de la matriz se puede denotar como  $P_{00}$ , hacia la derecha como  $P_{10}$  y así sucesivamente hasta llegar hasta  $P_{60}$ , hacia abajo del  $P_{00}$ se denota como  $P_{01}$  y así sucesivamente hasta llegar hasta  $P_{06}$ , con las otras columnas el procedimiento es el mismo.

Sabiendo que nuestra semana de inicio ( $n = 0$ ) esta con stock completo, es decir que  $X_0 = 6$ .

Se nos pide calcular la probabilidad de que en la semana 4 haya disponibilidad de 3 stock en nuestro inventario, es decir:  $X_4 = 3$ , basándonos en la ecuación dinámica, tenemos que:

$$
E(n) = M^n * X_0
$$

Donde las variables son:

- M = La cual será nuestra matriz de Markov vista anteriormente
- n = La cual será el tiempo-enésimo que queramos saber (en nuestro caso, la semana 4)
- $X_0 =$  El cual es nuestro vector de probabilidad inicial.

Para esto si sabemos que en nuestra semana inicial  $X_0$  teníamos un stock lleno de 6 y que nuestro vector de probabilidad inicial es:

$$
X_0 = [0, 0, 0, 0, 0, 0, 1]
$$

Entonces para calcular lo pedido anteriormente evaluamos  $n = 4$ , y esto nos daría el siguiente vector:

$$
[0.037; 0.063; 0.130; 0.213; 0.260; 0.209; 0.083]
$$

Es decir que la probabilidad de que en la semana 4 haya una disponibilidad de stock de 3, es de un 0.213, pasado a probabilidad es de un 21,3%.

Ahora se nos pide calcular nuestro vector de probabilidad para los estados en la semana 6, es decir  $X_6 = i$  con  $i = 0, 1, 2, 3, 4, 5, 6$ .

Solo basta con ocupar la ecuación dinámica que nos servirá para conocer los diversos estados en un tiempo n-enésimo, la ecuación dinámica es la siguiente:

Por lo tanto, tenemos que:

$$
E(6) = M^6 * X_0
$$

El cual nos arroja que nuestro vector probabilidad para los estados de la sexta semana es el siguiente:

$$
X_6=[0.038, 0.063, 0.130, 0.214, 0.260, 0.210, 0.085]
$$

Para finalizar se nos pide estimar la situación para un  $n$  que es muy grande, lo que se quiere saber es que si la matriz de Markov se estabilizara cuando esta tenga una a tendencia hacia el infinito.  $(n \rightarrow \infty)$ 

Para esto volveremos a ocupar la ecuación dinámica e iremos probando valores de n que sean grandes, y conforme su resultado veremos si la matriz de Markov se va estabilizando hacia el infinito.

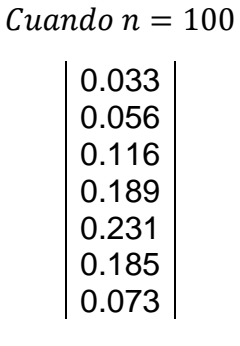

Cuando  $n = 400$ 0.032 0.054 0.111 0.182 0.222 0.178 0.070

Dado estos dos resultados cuando  $n = 100$  y  $n = 400$ , se puede ver que habría una estabilización asintótica, obviamente los resultados dentro de la matriz no son exactamente iguales, pero se da a entender que para un gran número de simulaciones en un tiempo n-enésimo los valores deberían estar muy próximos.